#### Aufgabe 1

In einem Netzwerk befinden sich n Drucker, die durchnummeriert sind von 1 bis n. m Druckaufträge mit den Nummern 1 bis m werden zufällig gemäß einer diskreten Gleichverteilung an die Drucker verteilt.

- a) Mit welcher Wahrscheinlichkeit bekommt Drucker 1 den Auftrag mit der Nummer 1?
- b) Mit welcher Wahrscheinlichkeit bekommt Drucker 1 keinen Auftrag?
- c) Es kommen nun  $m = n$  Druckaufträge an. Mit welcher Wahrscheinlichkeit bekommt genau ein Drucker keinen Auftrag?

#### Aufgabe 2

Die erste Ausspielung der Glücksspirale wurde 1971 folgendermaßen durchgeführt:

In einer einzigen Trommel befanden sich 70 gleichartige Kugel, von denen jeweils 7 mit den Ziffern 0, 1, . . . , 9 beschriftet waren.

Aus der Trommel wurden nach gründlichem Mischen gleichzeitig 7 Kugeln gezogen, aus denen die 7-stellige Gewinnzahl ermittelt wurde.

Berechnen Sie die Wahrscheinlichkeit dafür, dass bei diesem Verfahren die folgenden Gewinnzahlen gezogen werden:

a) 7 7 7 7 7 7 7 a) 3 5 9 2 1 0 6 a) 3 3 5 2 3 2 4

War dieses Verfahren fair, in dem Sinne, dass jede Losnummer die gleiche Chance hatte gezogen zu werden?

# Aufgabe 3 (K)

 $A, B, A_1, A_2, \ldots, A_n \in \mathfrak{A}$  seien Ereignisse in einem Wahrscheinlichkeitsraum  $(\Omega, \mathfrak{A}, P)$ . Zeigen Sie:

**a)** 
$$
|P(A) - P(B)| \le P(A \cap B^C) + P(A^C \cap B)
$$
,  
\n**b)**  $P\left(\bigcap_{i=1}^{n} A_i\right) \ge \sum_{i=1}^{n} P(A_i) - (n-1)$ 

#### Aufgabe 4

Zeigen Sie Lemma 2.11 der Vorlesung:

Sei $(\Omega, \mathfrak{A}, P)$ ein Wahrscheinlichkeitsraum und  $A, B \in \mathfrak{A}$ . Es gilt

- a)  $P(A^C) = 1 P(A)$ ,
- b)  $P(A \cup B) = P(A) + P(B) P(A \cap B)$ ,
- c)  $A \subset B \Rightarrow P(A) \leq P(B)$ ,
- d)  $A \subset B \Rightarrow P(B \setminus A) = P(B) P(A).$

# Aufgabe 5

Betrachten Sie ein Netzwerk mit n Druckern und m Druckaufträgen, die gemäß einer diskreten Gleichverteilung auf die Drucker zufällig verteilt werden (siehe Aufgabe 1).

- a) Mit welcher Wahrscheinlichkeit erhalten  $k \leq n$  vorher festgelegte Drucker keinen Auftrag?
- b) Mit welcher Wahrscheinlichkeit erhält jeder Drucker mindestens einen Auftrag? Hinweis: Nutzen Sie das Ergebnis aus a) und die Siebformel von Poincaré-Sylvester.
- c) Mit welcher Wahrscheinlichkeit bekommen genau  $k \leq n$  Drucker keinen Auftrag?

## Aufgabe 6 (K)

Eine Firma hat Internetanbindungen über drei Provider  $A$ ,  $B$  und  $C$ . Provider  $A$  garantiert, dass  $95\%$  der über ihn gesendeten Pakete ihr Ziel erreichen, Provider B gibt diese Garantie für 90% und Provider C für 92% der Pakete. 45% aller Pakete werden über Provider A,  $30\%$  über Provider B und  $25\%$  über Provider C gesendet.

- a) Mit welcher Wahrscheinlichkeit erreicht ein beliebiges gesendetes Paket sein Ziel, und mit welcher Wahrscheinlichkeit wurde ein Paket, das sein Ziel nicht erreicht, über Provider B geleitet, falls die Angaben aller drei Provider korrekt sind?
- b) Es wird vermutet, dass A die garantierte Erreichbarkeit nicht erzielt. Eine Messung ergibt, dass 40% der empfangenen Pakete von A gesendet wurden. Welcher Anteil der über A gesendeten Pakete erreicht somit sein Ziel, vorrausgesetzt, dass die Angaben der Provider B und C korrekt sind?

# Aufgabe 7 (K)

 $A, B, C \in \mathcal{A}$  seien Ereignisse in einem Wahrscheinlichkeitsraum  $(\Omega, \mathcal{A}, P)$  mit  $0 < P(C) < 1$ . Ferner seien  $A$  und  $B$  stochastisch unabhängig und es gelte

$$
P(A \cap B|C) = P(A \cap B|C^c).
$$

a) Zeigen Sie, dass

$$
P(A \cap B \cap C) = P(A)P(B)P(C).
$$

b) Sind  $A, B, C$  notwendig gemeinsam stochastisch unabhängig?

### Aufgabe 8

Eine faire Münze werde unendlich oft geworfen, wobei die Ergebnisse der einzelnen Würfe gemeinsam stochastisch unabhängig seien.

- a) Zeigen Sie, dass jede endliche Sequenz aus "Kopf" und "Zahl" mit Wahrscheinlichkeit 1 in der Münzwurffolge auftritt.
- b) Wie groß ist die Wahrscheinlichkeit, dass eine beliebige endliche Sequenz sogar unendlich oft auftritt?

## Aufgabe 9 (K)

Bei dem folgenden Netzwerk seien die Router  $R_1, R_2, R_3, R_4$  unabhängig voneinander mitWahrscheinlichkeit  $p_i$  intakt und mit Wahrscheinlichkeit  $1 - p_i$  defekt,  $0 < p_i < 1$ ,  $1 \leq i \leq 4$ . Bestimmen Sie die Wahrscheinlichkeit, dass von A nach B eine intakte Verbindung hergestellt werden kann.

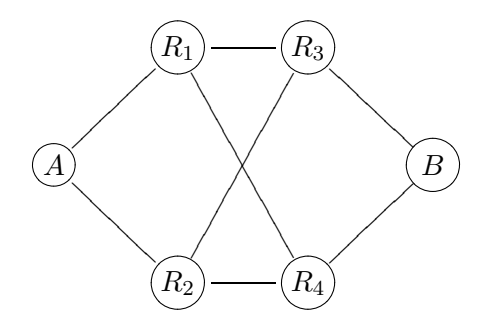

### Aufgabe 10

Es seien  $\lambda > 0$  und  $\{p_n\}_{n \in \mathbb{N}} \in (0,1)^{\mathbb{N}}$  mit  $\lim_{n \to \infty} np_n = \lambda$ . Zeigen Sie, dass für alle  $k \in \mathbb{N}_0$ 

$$
\lim_{n \to \infty} {n \choose k} p_n^k (1 - p_n)^{n-k} = e^{-\lambda} \frac{\lambda^k}{k!}
$$

gilt.

### Aufgabe 11

In einem paketorientierten Netzwerk kommt ein einzelnes Datenpaket mit Wahrscheinlichkeit p fehlerfrei beim Empfänger an. Die Übertragung verschiedener Pakete kann als stochastisch unabhängig angesehen werden. Wenn in einem Paket ein Fehler auftritt, wird die Übertragung wiederholt, solange bis das Paket fehlerfrei angekommen ist.

a) Die Zufallsvariable X beschreibe wie oft ein einzelnes Paket gesendet werden muss, bis es ohne Fehler empfangen wird.Wie ist X verteilt? Mit welcher Wahrscheinlichkeit ist keine und mit welcher Wahrscheinlichkeit sind genau 2 Wiederholungen der Übertragung nötig? Wie groß muss  $p$  mindestens sein, so dass mit Wahrscheinlichkeit 0.99 höchstens drei erneute Übertragungen pro Paket nötig sind?

b) Um zu verhindern, dass ein einzelnes wiederholt übertragenes Paket das ganze Netz blockiert, wird in einem anderen Netzwerk maximal 10 mal versucht, ein Paket zu übertragen. Wie sieht die Verteilung der Zufallsvariablen Y in diesem System aus, die die Anzahl der Übertragungsversuche beschreibt?

c) Eine Datei, die übertragen werden soll, besteht aus 1000 Paketen. Mit welcher Wahrscheinlichkeit müssen mehr als drei Pakete mehrfach übertragen werden, falls  $p = 1 - 10^{-4}$ ist?

Hinweis: Beantworten Sie Teil c) approximativ.

## Aufgabe 12

a) Bestimmen Sie, falls möglich, einen Parameter  $c \in \mathbb{R}$ , so dass

$$
f(k) = \frac{c}{k(k+1)}
$$

die Zähldichte einer Zufallsvariablen  $X$  mit Träger  $\mathbb N$  ist.

b) Für welche  $c, d \in \mathbb{R}, d \geq 0$  ist

$$
F(x) = \begin{cases} 0, & x < 0, \\ c x^2, & 0 \le x < d, \\ 1, & d \le x, \end{cases}
$$

eine Verteilungsfunktion?

Was ergibt sich für

$$
F(x) = \begin{cases} 0, & x < 0, \\ c x^2, & 0 \le x \le d, \\ 1, & d < x \end{cases}
$$

c) Berechnen Sie alle Werte der Parameter  $a, b, c \in \mathbb{R}$ , für die

$$
F(x) = a \arctan(x - c) + b
$$

eine Verteilungsfunktion ist.

Die zugehörige Verteilung heißt Cauchy-Verteilung.

d) Bestimmen Sie, falls möglich, einen Parameter  $c \in \mathbb{R}$ , so dass

$$
F(x) = c \frac{x^2 + x}{2x^2 + 1}
$$

eine Verteilungsfunktion ist.

## Aufgabe 13

Die Dauer eines Telefongesprächs (in Sekunden) sei exponentialverteilt mit Parameter  $\lambda = 0.01.$ 

- a) Berechnen Sie die Wahrscheinlichkeit dafür, dass ein Gespräch
	- 1. mehr als 100 Sekunden,
	- 2. zwischen 25 und 300 Sekunden bzw.
	- 3. höchstens 150 Sekunden

dauert.

- b) Bestimmen Sie den Median der Gesprächsdauer.
- c) Bestimmen Sie ein Zeitintervall  $(u_1, u_2]$ ,  $0 \le u_1 < u_2$ , kürzester Länge  $u = u_2 u_1$ , so dass die Dauer eines Gesprächs mit Wahrscheinlichkeit 0,9 in diesem Intervall liegt.

#### Aufgabe 14

Es sei  $(\Omega, \mathfrak{A}, P)$  ein Wahrscheinlichkeitsraum. Die Verteilung einer Zufallsvariablen X :  $(\Omega, \mathfrak{A}) \to (\mathbb{R}, \mathfrak{B}^1)$ , mit  $X \geq 0$ , heißt gedächtnislos, wenn

$$
P(X > x + y | X > x) = P(X > y)
$$

für alle  $x, y \geq 0$ .

Bestimmen Sie alle gedächtnislosen Verteilungen mit stetiger Verteilungsfunktion.

**Hinweis:** Die Funktionalgleichung  $f(x + y) = f(x)f(y), x, y \ge 0$ , hat für stetiges f außer der Nullfunktion nur Lösungen der Form  $e^{ax}$ ,  $a \in \mathbb{R}$ .

## Aufgabe 15

Bei der Qualitätskontrolle von Speicherbausteinen hat sich herausgestellt, dass 5% der Bausteine von Anfang an defekt sind und die restlichen eine mit Parameter  $\lambda = 0.001$ exponentialverteilte Lebensdauer haben. Mit welcher Verteilungsfunktion würden Sie die Lebensdauer eines zufällig herausgegriffenen Speicherchips beschreiben? Ist die zugehörige Verteilung diskret oder absolut-stetig?

### Aufgabe 16

- a) Bestimmen Sie die erzeugende Funktion der Binomialverteilung mit den Parametern  $n \text{ und } p.$
- b) Sei X gammaverteilt mit Parametern  $\alpha, \lambda > 0$   $(X \sim \Gamma(\alpha, \lambda))$  und der Dichte

$$
f_X(x) = \frac{\lambda^{\alpha}}{\Gamma(\alpha)} x^{\alpha - 1} e^{-\lambda x} 1\!\!1_{[0,\infty)}(x),
$$

wobei  $\Gamma(\alpha) = \int_0^\infty y^{\alpha-1} e^{-y} dy$ . Berechnen Sie die Laplace-Transformierte von X.

## Aufgabe 17

Die Funktion  $f : \mathbb{R}^2 \to \mathbb{R}$  sei definiert durch

$$
f(x,y) = \begin{cases} cxy, & 0 \le x \le 1, \ 0 \le y \le x \\ 0, & \text{sonst} \end{cases}.
$$

Wie muß  $c \in \mathbb{R}$  gewählt werden, damit f die Dichte eines Zufallsvektors  $(X, Y)$  ist? Bestimmen Sie die zugehörige Verteilungsfunktion  $F_{(X,Y)}$  sowie die Dichten und Verteilungsfunktionen der Zufallsvariablen X und Y. (Die Verteilung von X bzw. Y heißt Randverteilung.) Sind  $X$  und  $Y$  stochastisch unabhängig?

## Aufgabe 18

In einem GSM-Mobilfunknetzwerk werden die Anzahl der aktiven Benutzer in einer Zelle N und die an der Basisstation empfangenen Störleistung I (Interferenz in dB) durch sto- $\alpha$ chastisch unabhängige Zufallsvariablen beschrieben. N sei poissonverteilt mit Parameter  $\lambda = 5$  und I Normalverteilt mit Parametern  $\mu = -2$  und  $\sigma^2 = 4$ .

- a) Es können nur neue Verbindungen aufgebaut werden, wenn sich weniger als 10 Benutzer in einer Zelle befinden und I < 1.8 dB ist. Mit welcher Wahrscheinlichkeit ist dies der Fall?
- b) HSCD-Datenübertragungen ist nur möglich, wenn  $N \leq 3$  und  $N \cdot I \leq 1$  dB. Wie ist die Wahrscheinlichkeit für diesen Fall?

## Aufgabe 19

Zwei Freunde A und B verabreden, sich abends am Markt zu treffen. A kommt zu einem zufälligen Zeitpunkt zwischen 21 Uhr und 22 Uhr an und wartet 15 Minuten auf B. B kommt zwischen 20:30 Uhr und 22:30 Uhr an und wartet 30 Minuten. Beide Ankunftszeiten können als gleichverteilt in den oben angegebenen Intervallen und als stochastisch unabhängig angenommen werden.

Mit welcher Wahrscheinlichkeit begegnen sich die beiden?

## Aufgabe 20

 $\overline{X_1, \ldots, X_n}$  seien diskrete Zufallsvariablen mit Trägern  $T_1, \ldots, T_n$ . Beweisen Sie Lemma 4.10 der Vorlesung:

 $X_1, \ldots, X_n$  stochastisch unabhängig

$$
\Leftrightarrow P(X_1 = t_1, \ldots, X_n = t_n) = \prod_{i=1}^n P(X_i = t_i) \qquad \forall \ t_i \in T_i, \quad 1 \leq i \leq n.
$$

# Aufgabe 21

Ein Programm besteht aus zwei Algorithmen mit Laufzeiten X<sup>1</sup> ∼ Exp(λ1) und X<sup>2</sup> ∼  $Exp(\lambda_2)$ ,  $\lambda_1, \lambda_2 > 0$ .  $X_1$  und  $X_2$  können als stochastisch unabhängig angenommen werden.

- a) Bestimmen Sie eine (gemeinsame) Dichte von  $(X_1, X_2)$ .
- b) Bestimmen Sie die Wahrscheinlichkeit, dass die Laufzeit des Programms kleiner oder gleich 1 ist, wenn

i) beide Algorithmen auf einem Prozessor nacheinander ausgeführt werden,

ii) beide Algorithmen gleichzeitig auf zwei Prozessoren ausgeführt werden und das Programm beendet ist, wenn beide Ergebnisse vorliegen,

iii) beide Algorithmen gleichzeitig auf zwei Prozessoren ausgeführt werden und das Programm schon beendet wird, wenn nur ein Ergebnis vorliegt.

## Aufgabe 22

Bei einem chemischen Prozeß wird am Ende jeden Tages die Temperatur geprüft. Es kann davon ausgegangen werden, dass die Temperaturen  $\left[$ in  $\degree C\right]$  durch stochastisch unabhängige,  $N(\mu, \sigma^2)$ -verteilte Zufallsvariable beschrieben werden können, wobei  $\mu = 400$  und  $\sigma^2 = 9$ sind. Der Prozess muss gestoppt werden, wenn die Temperatur zum Tagesende 395◦C unter- oder  $405^{\circ}$ C überschreitet.

Bestimmen Sie die Wahrscheinlichkeit, dass der Prozess mindestens 10 Tage hintereinander läuft.

# Aufgabe 23

a) Ein Zufallszahlengenerator auf einem Computer liefert auf dem Intervall (0, 1) gleichverteilte Zufallszahlen,  $X_i \sim R(0, 1)$ . Für eine Simulation werden standardnormalverteilte Zufallszahlen benötigt, die aus den gleichverteilten Zufallsvariablen berechnet werden sollen.

Sind die Zufallszahl  $Y := \sqrt{\frac{1}{2a}}$  $\frac{1}{2\pi} e^{-X_i^2}$  standardnormalverteilt? Wie sieht die Dichte der Yi aus?

b) Zeigen Sie, dass Sie aus zwei stochastisch unabhängigen gleichverteilten Zufallszahlen  $X_1, X_2 \sim R(0, 1)$  durch die Transformation

$$
Y_1 = \sqrt{-2 \ln X_1} \sin(2\pi X_2)
$$
  

$$
Y_2 = \sqrt{-2 \ln X_1} \cos(2\pi X_2)
$$

zwei standardnormalverteile, stochastisch unabhängige Zufallszahlen  $Y_1, Y_2 \sim N(0, 1)$ erhalten (Box/Muller Verfahren (1958)).

# Aufgabe 24(K)

- a) Die gemeinsame Verteilung von  $(X_1, X_2)$  sei eine Gleichverteilung auf dem Einheitskreis  $\{(x_1, x_2) | x_1^2 + x_2^2 \le 1\}$ . Bestimmen Sie die Dichte von  $Y = X_1 + X_2$ .
- b) Es seien X und Y stochastisch unabhängige Zufallsvariablen mit  $X \sim \text{Exp}(\lambda)$  und  $Y \sim R(0, 1)$ . Bestimmen Sie eine Dichte der Verteilung von  $X + Y$ .

# Aufgabe 25

Die Bearbeitungszeiten (in Stunden) anstehender Programme in einer Warteschlange werden durch stochastisch unabhängige Exp(2)-verteilte Zufallsvariablen beschrieben. Ein Server arbeitet die Programme hintereinander ohne Zeitverzug ab. Wieviel Programme dürfen zur Zeit  $t$  höchstens anstehen, damit die Wahrscheinlichkeit, dass die Warteschlange 6 Stunden später abgearbeitet ist, größer als 0,95 ist, falls in der Zwischenzeit keine neuen Jobs hinzukommen?

# Aufgabe 26(K)

Die Zwischenankunftszeiten von Druckjobs in der Warteschlange eines Druckers seien Erl $(2, \lambda)$ -verteilt,  $\lambda > 0$  (Erlang-verteilt mit Parametern 2 und  $\lambda$ ). Berechnen Sie die Wahrscheinlichkeit, dass bis zu einer fest vorgegebenen Zeit  $t > 0$  genau k Druckjobs angekommen sind. Welche Werte ergeben sich für  $\lambda = 1, t = 1$  und  $k \in \{0, 2, 4\}$ ?

Hinweis: Beachten Sie, dass Erl $(2, \lambda) = \text{Exp}(\lambda) * \text{Exp}(\lambda)$ , und benutzen Sie Eigenschaften des Poissonprozesses.

# Aufgabe 27

Seien  $X \sim \mathrm{Poi}(\lambda)$ ,  $Y \sim \mathrm{Bin}(1, p)$  stochastisch unabhängig und  $\lambda > 0$ ,  $0 \le p \le 1$ . Bestimmen Sie die Verteilung von  $X + Y$  und von  $X - Y$ .

# Aufgabe 28

Die Laufzeit eines Algorithmus werde durch eine  $Exp(\lambda)$ -verteilte Zufallsvariable X beschrieben. Der verfügbare Anteil an Rechenzeit des Prozessors, auf dem der Algorithmus läuft, kann durch eine  $R(0, 1)$ -verteilte Zufallsvariable Y modelliert werden, wobei X und Y stochastisch unabhängig sind.

Berechnen Sie die Verteilung der effektiven Laufzeit  $Z = \frac{X}{Y}$  $\frac{X}{Y}$  .

# Aufgabe 29 (K)

X sei eine absolut-stetige Zufallsvariable mit Dichte

$$
f(x) = \begin{cases} a + bx^3, & \text{falls } -1 \le x \le 1, \\ 0, & \text{sonst.} \end{cases}
$$

a) Es gelte  $E(X) = 0.1$ .

- (i) Bestimmen Sie die Konstanten a und b.
- (ii) Berechnen Sie die Verteilungsfunktion von X.
- (iii) Bestimmen Sie  $P(-0.5 \le X \le 0.5)$ .
- b) Existieren Konstanten a und b so, dass  $E(X) = 1$ ?

## Aufgabe 30 (K)

X und Y seien stochastisch unabhängige, jeweils  $R(0, 1)$ -verteilte Zufallsvariablen.

- a) Berechnen Sie die Verteilung von  $Z = \max\{X, Y\}.$
- b) Berechnen Sie ferner  $E(\max\{X,Y\})$  und  $\max\{E(X),E(Y)\}\)$ . Stimmen beide Terme überein?

### Aufgabe 31

Die beiden folgenden Probleme behandeln geometrische Fragestellungen, bei denen stochastische Elemente einfließen.

- a) Ein Stab der Länge  $\ell$  wird zufällig nach einer Gleichverteilung gebrochen. Die Länge der verbleibenden zwei Stücke werde mit  $L_1$  und  $L_2$  bezeichnet. Berechnen Sie den erwarteten Inhalt und den erwarteten Umfang des Rechtecks mit den Kantenlängen  $L_1$  und  $L_2$ .
- b) Ein zufälliges rechtwinkliges Dreieck wird wie folgt konstruiert. Die Hypothenuse habe die Länge 1. Auf dem Thaleskreis über der Hypothenuse wird dann, wie in der nachfolgenden Skizze dargestellt, die zufällige Kathete A gemäß einer  $R(0, 1)$ -Verteilung abgetragen.

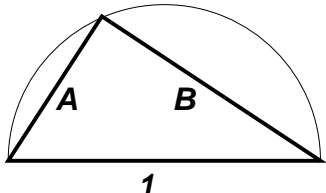

Berechnen Sie den Erwartungswert der Fläche und des Umfangs dieses Dreiecks.

## Aufgabe 32

Sei X ∼ Exp( $\lambda$ ) und Y ∼ R(0,1), mit  $\lambda > 0$ . Existiert der Erwartungswert für die Zufallsvariable  $Z = \frac{X}{Y}$  $\frac{X}{Y}$  (vergleiche Aufgabe 28)?

# Aufgabe 33

Bestimmen Sie – falls existent – den Erwartungswert und die Varianz der Zufallsvariablen  $X$  für

- a)  $X \sim \text{Poi}(\lambda)$ ,
- b)  $X \sim \overline{\text{Bin}}(n, p)$ ,
- c)  $X \sim \Gamma(\alpha, \lambda)$ ,
- d)  $X$  cauchyverteilt, d.h.  $f_X$  definiert durch

$$
f_X(x) = \frac{1}{\pi(1+x^2)}, x \in \mathbb{R},
$$

ist eine Dichte der Verteilung von X.

Lösen Sie Teilaufgabe c) mit Hilfe der Laplace-Transformierten.

# Aufgabe 34

X und Z seien stochastisch unabhängige Zufallsvariablen mit  $X \sim R(-1, 1)$  und Z ∼ R  $(0, \frac{1}{10})$ . Ferner sei  $Y = X^2 + Z$ . Zeigen Sie, dass X und Y unkorreliert, aber nicht stochastisch unabhängig sind.

**Hinweis**: Betrachten Sie z. B.  $P(X \notin [ \sqrt{0.1}, \sqrt{0.1}$ ,  $Y \le 0.1$ ).

# Aufgabe 35

Bei einem Mobiltelefontarif wird die Gesprächsminute mit  $c$  Cent berechnet. Die erste Minute wird immer voll berechnet, nach der ersten Minute wird zeitgenau abgerechnet. Die Gesprächsdauer sei eine  $Exp(\lambda)$ -verteilte Zufallsgröße. Die Zufallsvariable K bezeichne die Kosten eines Gesprächs.

- a) Bestimmen Sie die Verteilungsfunktion von K und  $K^2$ .
- b) Berechnen Sie  $E(K)$  und  $Var(K)$ .

# Aufgabe 36 (K)

Die Zufallsvariablen  $X_n$ ,  $n \in \mathbb{N}_0$ , seien rekursiv definiert durch

$$
X_{n+1} = 2X_n - 1, \quad n \in \mathbb{N}_0.
$$

Ferner gelte  $X_0 \sim R(0, 1)$ . Berechnen Sie Cov $(X_{n+k}, X_n)$ ,  $n, k \in \mathbb{N}_0$ .

# Aufgabe 37 (K)

Eine Münze, bei der Kopf mit Wahrscheinlichkeit p fällt, werde n-mal unabhängig geworfen. K bezeichne hierbei die Anzahl des Auftretens von Kopf. In einer zweiten unabhängigen Serie der Länge K mit derselben Münze erhält ein Spieler bei Auftreten von Kopf im *i*-ten Wurf einen Gewinn von *i* EUR,  $i = 1, \ldots, K$ . Welcher Einsatz macht das oben beschriebene Spiel fair?

Hinweis: Ein Spiel heißt fair, wenn der erwartete Gewinn null ist.

### Aufgabe 38

 $\overline{U_1, U_2}$  und  $\overline{U_3}$  seien stochastisch unabhängige, jeweils R(0, 1)-verteilte Zufallsvariablen. Bestimmen Sie die Wahrscheinlichkeit, dass aus Seiten mit den Längen  $U_1, U_2, U_3$  ein Dreieck entstehen kann.

**Hinweis:** Man bedinge unter  $U_1 = u_1$ .

## Aufgabe 39 (K)

 $(X_1, X_2)$  sei ein absolut-stetiger Zufallsvektor. Für  $x_2 > 0$  sei die bedingte Verteilung von  $X_1$  unter  $X_2 = x_2$  eine Rechteckverteilung auf  $(-x_2, x_2)$ .  $X_2$  besitze die Dichte

$$
f_{X_2}(y) = 2y \mathbf{1}_{(0,1)}(y).
$$

- a) Bestimmen Sie eine gemeinsame Dichte von  $(X_1, X_2)$ .
- **b**) Berechnen Sie  $P(X_1^2 + X_2^2 \le 1)$ .

## Aufgabe 40

Die gemeinsame Dichte der Zufallsvariablen X und Y sei gegeben durch

$$
f_{(X,Y)}(x,y) = 6xy(2-x-y)1\!\!1_{(0,1)^2}(x,y).
$$

Berechnen Sie den bedingten Erwartungswert von X bei gegebenem  $Y = y, 0 < y < 1$ .

#### Aufgabe 41 (K)

Die Anzahl der Rechenschritte, die ein Algorithmus benötigt, ist gegeben durch eine geometrisch verteilte Zufallsvariable N mit Träger N, also  $N \sim \text{Geo}(p)$  mit  $0 < p < 1$ . Jeder einzelne Rechenschritt  $i \in \mathbb{N}$  hat eine Laufzeit  $X_i \sim \text{Exp}(\lambda)$ ,  $\lambda > 0$ . Alle  $X_i$  und N seien gemeinsam stochastisch unabhängig. Bestimmen Sie die Verteilungsfunktion der Laufzeit  $Z$  des Algorithmus, falls alle Rechenschritte parallel ausgeführt werden, also die Verteilung von  $Z = \max\{X_1, ..., X_N\}.$ 

### Raumänderung:

Am 17.7. findet die Übung um 14:00 Uhr im Roten Hörsaal und nicht im Fo 2 statt.

## Aufgabe 42

Betrachten Sie ein Netzwerk von  $n > 2$  hintereinander geschalteten Routern. Die Zufallsvariablen  $X_i \geq 0, 1 \leq i \leq n-1$ , bezeichnen die Laufzeiten eines Paketes zwischen Router i und Router  $i + 1$ . Die Laufzeiten können als stochastisch unabhängig angenommen werden, ihre Verteilungen sind nicht bekannt. Messungen ergaben  $E(X_i) = a$  und  $Var(X_i) = b$ . Schätzen Sie die Wahrscheinlichkeit, dass die Gesamtlaufzeit Z eines Pakets bei einer Verbindung über n Router größer als  $2E(Z)$ , ist nach oben ab. Für welche a, b ist die Abschätzung sinnvoll?

## Aufgabe 43

Seien  $X_2, X_3, \ldots$  stochastisch unabhängige Zufallsvariablen, für die gilt

$$
P(X_n = n) = P(X_n = -n) = \frac{1}{2n \log(n)}, \ P(X_n = 0) = 1 - \frac{1}{n \log(n)}.
$$

Zeigen Sie, dass diese Folge das schwache, aber nicht das starke Gesetz der großen Zahlen erfüllt, also dass

$$
n^{-1} \sum_{i=1}^{n} (X_i - E[X_i])
$$

zwar stochastisch, nicht aber fast sicher gegen 0 konvergiert.

#### Aufgabe 44

Eine Internet-Suchmaschine besteht aus n einzelnen Rechnern, die zu einem Cluster zusammengeschaltet sind. n kann als sehr groß angenommen werden. Ein einzelner Rechner ist unabhängig von allen anderen mit Wahrscheinlichkeit  $p$  defekt.

Beantworten Sie die folgenden Fragen approximativ mit Hilfe des zentralen Grenzwertsatzes:

- a) Sei  $n = 10000$  und  $p = 0.01$ . Wie groß ist die Wahrscheinlichkeit, dass maximal 98 Rechner ausfallen? Mit welcher Wahrscheinlichkeit fallen mindestens 110 Rechner aus?
- b) Wie groß darf p maximal sein, um mit Wahrscheinlichkeit  $\alpha = 0.5$  in einem Cluster aus n Rechnern maximal d defekte Rechner zu finden? Was ergibt sich für  $n = 10000$ und  $d = 300?$

# Aufgabe 45

 $\overline{I_n} = \sum_{i=1}^n X_i D_i^{-\gamma}, \gamma \geq 2$  bezeichne die an einer Basisstation eines Mobilfunknetzes empfangene Gesamtleistung von n Mobilstationen, wobei  $X_1, X_2, \ldots$  die zufälligen Sendeleistungen und  $D_1, D_2, \ldots$  die zufälligen Entfernungen der Mobilstationen bezeichnen.  $X_i$ und  $D_i$ , *i* ∈ N, seien gemeinsam stochastisch unabhängig, es gelte  $X_i \sim \text{Exp}(\mu)$ ,  $\mu > 0$ , und  $D_i \sim \Gamma(\alpha, \lambda), \ \alpha > 2\gamma, \ \lambda > 0.$  Bestimmen Sie Konstanten  $a_n$  und  $b_n$  derart, dass

$$
\frac{I_n - b_n}{a_n} \stackrel{\text{a.s.}}{\sim} \mathbb{N}(0, 1) \qquad (n \to \infty).
$$

## Aufgabe 46

 $X_1, \ldots, X_n$  seien stochastisch unabhängig, identisch  $R(0, \theta)$ -verteilt mit Dichte

$$
f(x_i) = \frac{1}{\theta} \mathbb{1}_{[0,\theta]}(x_i), \quad \theta > 0.
$$

Bestimmen Sie einen Maximum-Likelihood-Schätzer für  $\theta$ .

Bestimmen Sie ein  $\alpha \in \mathbb{R}$  so, dass  $E[\alpha \hat{\theta}] = \theta$  für alle  $\theta > 0$ .

Hinweis: Unterscheiden Sie bei der Maximierung von  $L(\theta | x_1, \ldots, x_n)$  die Fälle  $\theta$  <  $\max\{x_i | 1 \leq i \leq n\}$  und  $\theta \geq \max\{x_i | 1 \leq i \leq n\}$ 

### Aufgabe 47 (K)

Die Zufallsvariablen  $X_1, \ldots, X_n$  seien stochastisch unabhängig, jeweils mit der Dichte

$$
f(x) = \begin{cases} 2 \lambda x e^{-\lambda x^2} & , \text{ falls } x > 0 \\ 0 & , \text{ sonst}, \end{cases}
$$

verteilt, wobei  $\lambda > 0$  ein Parameter ist.

Bestimmen Sie einen Maximum-Likelihood-Schätzer für $\lambda.$ 

#### Aufgabe 48

Sei  $X \sim N(\theta, \sigma^2)$ , wobei  $\sigma^2 > 0$  gegeben und fest ist. Die a-priori-Verteilung für  $\theta$  sei  $N(\mu, \tau^2)$  mit  $\mu \in \mathbb{R}, \tau^2 > 0$ . Bestimmen Sie einen Bayes-Schätzer  $\hat{\theta}$  zu dieser a-priori-Verteilung.

### Aufgabe 49 (K)

Die Laufzeiten in Millisekunden von Paketen in einem Netzwerk können durch stochastisch unabhängige, jeweils mit Parameter  $\lambda > 0$  exponentialverteilte Zufallsvariablen  $X_1, \ldots, X_n$ beschrieben werden.  $Y = \min\{X_1, \ldots, X_n\}$  bezeichne das Minimum der Laufzeiten.

a)Bestimmen Sie die Zahl b (in Abhängigkeit von n und  $\alpha$ ) so, dass

$$
[b \cdot Y, \infty)
$$

ein Konfidenzintervall zum Niveau  $1-\alpha$  für den Erwartungswert der Laufzeit bildet.

b)Bei 10 Messungen betrug die minimale Laufzeit 1.183 Millisekunden. Welchen Wert hat dann die untere Grenze des Konfidenzintervalls für  $\alpha = 0.1$ ?

## Aufgabe 50

Kreuzen Sie alle richtigen Antworten an. Ein Abschnitt gilt nur dann als richtig gelöst, wenn genau die zutreffenden Antworten angekreuzt sind.

 $A, B, C$  seien Ereignisse in einem Wahrscheinlichkeitsraum  $(\Omega, \mathfrak{A}, P)$ .

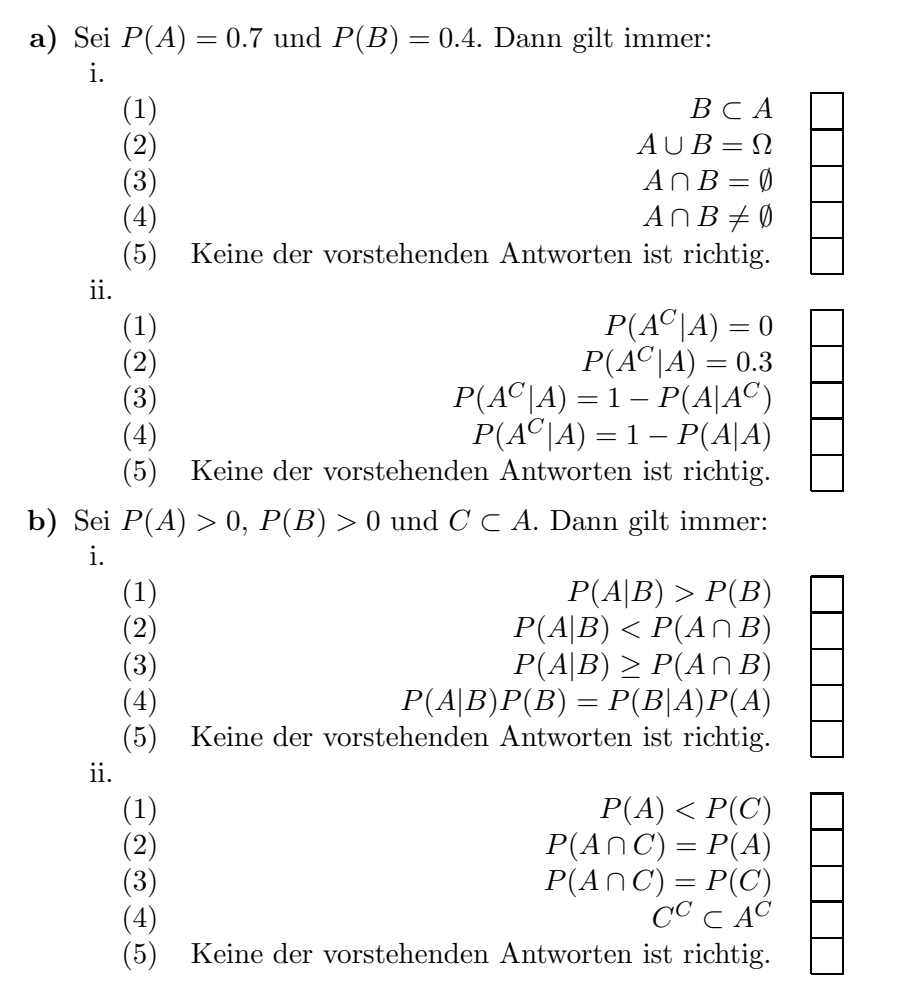

# 1. Zusatzübung zur Einführung in die Stochastik

# Aufgabe 1

Beim dreimaligen Wurf eines fairen Würfels bezeichne  $A_{ij}$   $(1 \leq i < j \leq 3)$  das Ereignis, daß im *i*-ten Wurf die gleiche Augenzahl wie im *j*-ten Wurf gewürfelt wird.

- a) Geben Sie einen geeigneten Wahrscheinlichkeitsraum zur Modellierung dieses Zufalls experiments an, und bestimmen Sie  $P(A_{ij})$   $(1 \leq i < j \leq 3)$ .
- **b**) Zeigen Sie, daß die Ereignisse  $\{A_{ij} \mid 1 \leq i < j \leq 3\}$  paarweise stochastisch  $\mu$ nabhängig, aber nicht gemeinsam stochastisch unabhängig sind.

# Aufgabe 2

Ein Mann besitzt fünf Münzen, davon haben zwei auf beiden Seiten einen "Kopf", " eine hat auf beiden Seiten eine "Zahl", und die beiden letzten haben ieweils einen "Kopf" und eine "Zahl" auf ihren Seiten. —

- a) Der Mann zieht mit geschlossenen Augen eine Münze und wirft sie. Mit welcher Wahrscheinlichkeit liegt ein "Kopf" oben?
- b) Der Mann öffnet die Augen und sieht, daß ein "Kopf" oben liegt. Mit welcher (bedingten) Wahrscheinlichkeit liegt ein "Kopf" auf der unteren Seite der Münze?
- c) Der Mann schließt die Augen wieder und wirft die Münze nochmals. Wie groß ist nun die (bedingte) Wahrscheinlichkeit, daß auf der unteren Seite  $e$ in "Kopf" liegt?
- d) Er öffnet die Augen und sieht, daß ein "Kopf" oben liegt. Wie groß ist nun die (bedingte) Wahrscheinlichkeit, daß auf der unteren Seite ein "Kopf" liegt?

# Aufgabe 3

Fluggesellschaften haben festgestellt, daß Passagiere, die einen Flug reserviert haben, unabhängig von den anderen Passagieren mit Wahrscheinlichkeit  $1/10$ nicht am Check-in erscheinen. Deshalb verkauft Gesellschaft A zehn Tickets für – ihre neunsitzigen Flugzeuge und Gesellschaft B 20 Tickets für ihre Flugzeuge mit 18 Sitzen. Welche Gesellschaft ist mit höherer Wahrscheinlichkeit überbucht?

# Aufgabe 4

Wir werfen  $n$  Münzen, die unabhängig mit Wahrscheinlichkeit  $p$  "Kopf" zeigen. Anschließend werfen wir alle Münzen, die im ersten Wurf "Kopf" gezeigt haben ein zweites Mal. Bestimmen Sie die Verteilung der Anzahl der Münzen, die im zweiten Wurf "Kopf" zeigen. –

# Aufgabe 5

Es seien X und Y stochastisch unabhängige Zufallsvariablen mit  $X \sim \text{Exp}(\lambda)$ und  $Y \sim \text{Exp}(\mu)$ . Bestimmen Sie eine Dichte der Verteilung von  $X + Y$ .

# 2. Zusatzübung zur Einführung in die Stochastik

# Aufgabe 1

Ist durch  $f_{\mu,\sigma}:\mathbb{R}\to\mathbb{R}$  definiert durch

$$
f_{\mu,\sigma}(x):=\frac{1}{\pi}\frac{\sigma}{\sigma^2+(x-\mu)^2}
$$

eine Dichte gegeben?

# Aufgabe 2

Das Intervall [0, 1] werde durch eine  $R(0, 1)$ -verteilte Zufallsvariable in zwei Teile geteilt. Berechnen Sie den Erwartungswert der Länge

- a) des linken Teilstücks
- b) und des kürzeren Teilstücks.

## Aufgabe 3

Die Zufallsvariable N beschreibe die Anzahl der unabhängigen Würfe mit einem fairen Würfel, bis alle sechs Ziffern gefallen sind. Bestimmen Sie den Erwartungswert und die Varianz von N.

## Aufgabe 4

Es sei $X$ eine absolut-stetige Zufallsvariable mit der Dichte $f_X$ und $k\in\mathbb{N}$ eine ungerade Zahl, für die  $E(X^k)$  existiert. Zeigen Sie:

$$
(\forall x \in \mathbb{R} : f_X(x) = f_X(-x)) \Rightarrow E(X^k) = 0
$$

# Aufgabe 5

Es seien X, Y Zufallsvariablen und  $a, b, c, d \in \mathbb{R}$ . Zeigen Sie:  $Cov(aX + b, cY + d) = ac Cov(X, Y)$ .

# Aufgabe 6

 $\overline{\text{Es seien } X, Y}$  diskrete Zufallsvariablen mit jeweils zwei Trägerpunkten. Zeigen Sie, daß  $X$  und  $Y$  genau dann unkorreliert sind, wenn sie stochastisch unabhängig sind.

**Hinweis:** Betrachten Sie zuerst den Fall, daß  $X$  und  $Y$  den Träger  $\{0,1\}$  haben.

### Aufgabe 7

Geben Sie ein Beispiel für zwei unkorrelierte Zufallsvariablen an, die nicht stochastisch unabhängig sind.

**Hinweis:** Betrachten Sie eine geeignete diskrete Zufallsvariable X und  $Y := X^2$ .

# Zusatzübung

# Aufgabe 1

A, B seien Ereignisse eines Wahscheinlichkeitsraums  $(\Omega, \mathfrak{A}, P)$ . Zeigen Sie, dass für  $P(A), P(B) > 0$  gilt

$$
P(A|B) > P(A) \implies P(B|A) > P(B).
$$

#### Aufgabe 2

Ein Medikament in Tablettenform zeigt zwei unabhängige Wirkungen: die nicht sofort erkennbare Heilwirkung mit der Wahrscheinlichkeit 0,8 und unabhängig davon die sofort erkennbare Nebenwirkung mit der Wahrscheinlichkeit 0,3. Durch einen Herstellungsfehler ist ein Anteil von 0,01 der Tabletten falsch dosiert und zeigt die Heilwirkung nur mit Wahrscheinlichkeit 0,3 und die Nebenwirkung mit Wahrscheinlichkeit 0,8. Mit welche Wahrscheinlichkeit kann mit der Heilwirkung gerechnet werden, wenn nach der Einnahme des Medikaments die Nebenwirkung auftritt?

## Aufgabe 3

Eine Münze, bei der mit Wahrscheinlichkeit  $p$  Kopf fällt, werde  $n$ -mal geworfen,  $n \in \mathbb{N}$ . Ein Spieler gewinnt im *i*-ten Wurf  $i^2$  DM, wenn die Münze Kopf zeigt. Welcher Einsatz macht ein Spiel der Länge  $n$  im Mittel fair?

# Aufgabe 4

Wir werfen  $n$  Münzen, die stochastisch unabhängig mit Wahrscheinlichkeit  $p$  Kopf zeigen. Anschließend werden alle Münzen, die im ersten Wurf Kopf gezeigt haben, erneut geworfen. Bestimmen Sie die Verteilung der Anzahl der Münzen, die nach dem zweiten Wurf Kopf zeigen.

# Aufgabe 5

 $S_1, S_2, S_3$  seien stochastisch unabhängig, jeweils identisch Exp( $\lambda$ )-verteilt. Der Zufallsvektor  $\mathbf{Y} = (Y_1, Y_2, Y_3)$  sei definiert durch

$$
(Y_1, Y_2, Y_3) = (S_1 + S_2, S_2 + S_3, S_1 + S_3).
$$

Berechnen Sie eine gemeinsame Dichte von  $(Y_1, Y_2, Y_3)$ .

# Zusatzübung Seite 2

## Aufgabe 6

 $\overline{(X_1, X_2)}$  sei ein absolut-stetiger Zufallsvektor. Es gelte

 $P^{X_1|X_2=x_2} = R(x_2, x_2 + 1), x_2 \geq 0,$ 

und  $X_2 \sim R(0, 1)$ . Berechnen Sie  $P(X_1 + X_2 \le 2)$ .

### Aufgabe 7

Seien  $X, Y$  stochastisch unabhängig  $Exp(\lambda)$ -verteilt. Zeigen Sie

$$
E[\max\{X,Y\}] > \max\{E[X],E[Y]\}
$$

## Aufgabe 8

.

Die Zufallsvariablen  $X_1, \ldots X_n$  seien stochastisch unabhängig, jeweils verteilt mit der Dichte

$$
f(x) = \frac{\lambda}{2} e^{-\lambda |x|}, \quad x \in \mathbb{R}, \lambda > 0
$$
 ein Parameter.

Bestimmen Sie einen Maximum-Likelihood-Schätzer für  $\lambda$ .

#### Aufgabe 1. (5 Punkte)

 $(5)$ 

Kreuzen Sie alle richtigen Antworten an. Ein Abschnitt gilt nur dann als richtig gelöst, wenn genau die zutreffenden Antworten angekreuzt sind.

a) A, B und C seien Ereignisse in einem Wahrscheinlichkeitsraum  $(\Omega, \mathcal{A}, P)$ . Es gelten  $P(A \cap B) > 0$  und  $C \subseteq A \setminus B$ . Dann gilt immer:

\n- (1) 
$$
P(A \cap B) = P(A)
$$
\n- (2)  $P(A \cap B) = P(A) - P(C)$
\n- (3)  $P(A \setminus C) = P(A) - P(C)$
\n- (4)  $P(A \setminus C) = P(A) - P(C)$
\n- (5) Keine der vorstehenden Antworten ist richtig.
\n- (1)  $P(A|C) = P(B|C)$   $P(A|C) = 1$
\n- (3)  $P(A|A \cap B) = P(A|C)$
\n- (4)  $P(B|A) = P(A|B)$
\n- (5) Keine der vorstehenden Antworten ist richtig.
\n
\n(1 Punkt)

b)  $X, Y$  und  $Z$  seien stochastisch unabhängige Zufallsvariablen. Es seien  $X \sim Bin(n_1, p)$ ,  $Y \sim Bin(n_2, p)$  und  $Z \sim Bin(n_1, q)$ , mit  $n_1, n_2 \in \mathbb{N}$ ,  $n_1 < n_2$ und  $0 \leq p, q \leq \frac{1}{2}$ . Dann gilt immer:

\n- (1) 
$$
X + Y \sim \text{Bin}(n_1 + n_2, 2p)
$$
\n- (2)  $X + Y \sim \text{Bin}(n_1 + n_2, p)$
\n- (3)  $Y - X \sim \text{Bin}(n_2 - n_1, p)$
\n- (4)  $X + Z \sim \text{Bin}(n, p + q)$
\n- (5) Keine der vorstehenden Antworten ist richtig.
\n- (1)  $E(X) = P(X = 1)$
\n- (2)  $E(X) \geq P(X = 0)$
\n- (3)  $P(X = n_1) = P(Y = n_2)$
\n- (4)  $P(X = k) \leq P(Y = k)$  für alle  $k = 0, 1, \ldots, n_1$
\n- (5) Keine der vorstehenden Antworten ist richtig.
\n

#### Aufgabe 2. (6 Punkte)

Kreuzen Sie alle richtigen Antworten an. Ein Abschnitt gilt nur dann als richtig gelöst, wenn genau die zutreffenden Antworten angekreuzt sind.

a)  $X$  und  $Y$  seien absoult-stetige Zufallsvariablen, mit Verteilungsfunktionen  $F_X(x)$  und  $F_Y(y)$  und Dichten  $f_X(x)$  und  $f_Y(y)$ . Die Erwartungswert von X existiert. Dann gilt immer:

\n- (1) 
$$
f_X(x)
$$
 und  $f_Y(y)$  sind stetig.
\n- (2)  $F_X(x)$  und  $F_Y(y)$  sind stetig.
\n- (3)  $X + Y$  ist absolut-stetig.
\n- (4)  $f_{X+Y}(z) = f_X(z) + f_Y(z)$
\n- (5) Keine der vorstehenden Antworten ist richtig.
\n- (1)  $f_X(x) = 0 \forall x < 0 \Rightarrow E(X) \geq 0$
\n- (2)  $E(X) \geq 0 \Rightarrow f_X(x) = 0 \forall x < 0$
\n- (3)  $F_X(z) = F_Y(z) \forall z \in \mathbb{R} \Rightarrow X = Y$
\n- (4)  $X = Y \Rightarrow F_X(z) = F_Y(z) \forall z \in \mathbb{R}$
\n- (5) Keine der vorstehenden Antworten ist richtig.
\n
\n(2 Punkte)

b) Für zwei Zufallsvariablen  $X$  und  $Y$  sei nur bekannt

$$
E(X) = E(Y) = 2
$$
,  $Var(X) = Var(Y) = 4$ .

Dann gilt immer:

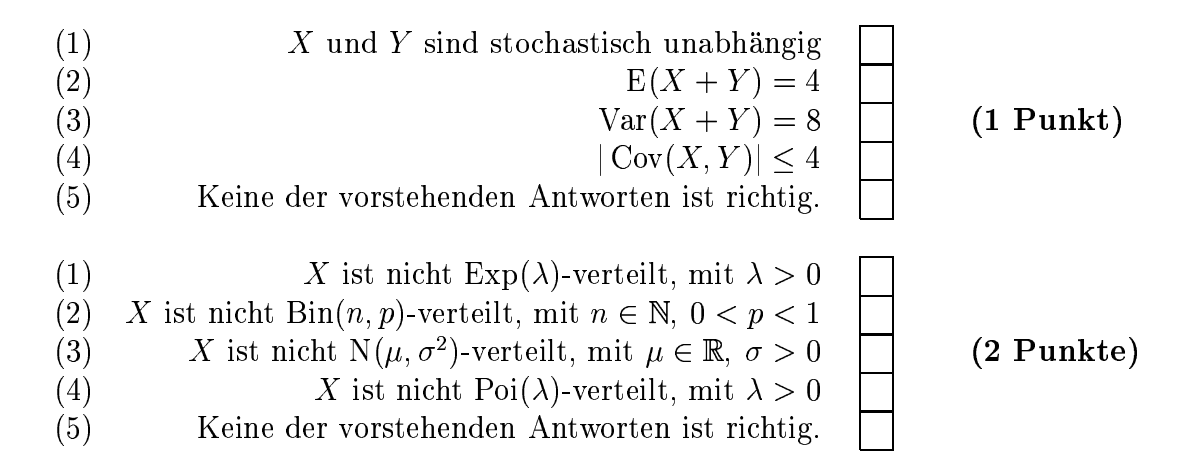

#### Aufgabe 3.  $(5$  Punkte)

Eine Buchhandlung hat von drei verschiedenen Verlagen  $V_1$ ,  $V_2$  und  $V_3$  Bücher bezogen. Bei  $V_1$  wurden 230, bei  $V_2$  690 und bei  $V_3$  460 Bücher gekauft. Erfahrungsgemäß haben bei:

- $V_1$ : 12% der Bücher mindestens zwei Druckfehler, 40% der Bücher genau einen Druckfehler,
- $V_2$ : 15% der Bücher genau einen Druckfehler, 70% der Bücher keinen Druckfehler,
- $V_3$ : 75% der Bücher keinen Druckfehler, 10% der Bücher mindestens zwei Druckfehler.

Der Buchändler greift aus der Gesamtlieferung zufällig ein Buch heraus.

- a) Mit welcher Wahrscheinlichkeit hat das entnommene Buch keinen Druckfehler?
- b) Der Händler stellt fest, dass das entnommene Buch genau einen Druckfehler hat. Mit welcher Wahrscheinlichkeit stammt es von Verlag  $V_2$ ?

#### Aufgabe 4.  $(5$  Punkte)

X, Y, Z seien stochastisch unabhängige Zufallsvariablen mit Var $(Z) > 0$ . Welche der folgenden Aussagen sind richtig. Geben Sie jeweils einen kurzen Beweis.

- a)  $Cov(X + Z, Y + Z) = Var(Z)$
- b)  $Cov(X, Y) = Var(Z)$
- c)  $Cov(X \cdot Z, Y \cdot Z) = E(X) \cdot E(Y) \cdot Var(Z)$
- d)  $Var(X + Z) = Var(Y Z) \Longrightarrow Var(X) = Var(Y)$
- e)  $(\text{Var}(X))^2 = (\text{Var}(Y))^2 \Longrightarrow \text{Var}(X + Z) = \text{Var}(Y Z)$

#### Aufgabe 5.  $(6$  Punkte)

Bei einem durch die Zufallsvariable Z beschriebenen Experiment ergeben sich die Zahlen 0, 1, 2, 3 mit den folgenden Wahrscheinlichkeiten

| k          | 0     | 1     | 2     | 3     |
|------------|-------|-------|-------|-------|
| $P(Z = k)$ | $1/2$ | $1/4$ | $1/8$ | $1/8$ |

 $(X_1, X_2)$  bezeichne die Komponenten der (zweistelligen) Binärentwicklung von Z  $(z. Bsp. 1 = (0, 1)).$ 

Berechnen Sie E $(X_1)$ , E $(X_2)$ , V $(X_1)$ , V $(X_2)$  und Cov $(X_1, X_2)$ .

#### Aufgabe 6.  $(7$  Punkte)

Gegeben sind ein Rechteck mit den Seitenlängen X und Y und ein Quadrat mit der Kantenlänge Z. X, Y und Z seien stochastisch unabhängig, identisch  $R(0, 1)$ verteilt.

- a) Bestimmen Sie die Wahrscheinlichkeit, dass der Umfang des Rechtecks größer ist als der des Quadrats.
- b) Bestimmen Sie die Wahrscheinlichkeit, dass das Rechteck in das Quadrat gelegt werden kann.

#### Aufgabe 7.  $(5$  Punkte)

 $X_1 \sim \text{Exp}(\lambda)$  und  $X_2 \sim \text{N}(0, \frac{1}{2\lambda})$  seien stochastisch unabhängige Zufallsvariable,  $\lambda > 0$  ein Parameter. Der Zufallsvektor  $\boldsymbol{Y} = (Y_1, Y_2)$  sei definiert durch

$$
(Y_1, Y_2) = (2X_1 + X_2, X_1 - X_2).
$$

Bestimmen Sie eine gemeinsame Dichte von  $(Y_1, Y_2)$ .

#### Aufgabe 8. (5 Punkte)

Die Zufallsvariable  $X$  besitze die Dichte

$$
f_a(x) = \left(\frac{2}{a} - \frac{2}{a^2}x\right) 1\!\!1_{[0,a]}(x), \quad a > 0 \text{ ein Parameter.}
$$

Bestimmen Sie einen Maximum-Likelihood-Schätzer â, der auf einer einzigen Beobachtung von  $X$  beruht.

Ist  $\hat{a}$  erwartungstreu für  $a$ ?